# **x1 pixbet**

- 1. x1 pixbet
- 2. x1 pixbet :bc bet
- 3. x1 pixbet :globoesporte com cruzeiro

# **x1 pixbet**

Resumo:

**x1 pixbet : Faça fortuna em fauna.vet.br! Inscreva-se agora e ganhe um bônus especial para começar sua jornada rumo à riqueza!**  contente:

# **Confira o tutorial:**

- 1. Entre no site oficial da Pixbet;
- 2. Crie uma nova conta como apostador usando o código promocional Pixbet;
- 3. Solicite um depósito entre R\$1 e R\$100.000;
- 4. Confirme o pagamento na Pixbet e copie o código Pix;
- 5. Acesse o seu internet banking e faça o pagamento;
- 6. Conclua o pagamento e aproveite a x1 pixbet experiência!

# **Quais os melhores jogos no cassino da Pixbet?**

Spaceman. JetX. Zeppelin. Sweet Bonanza. Big Bass Splash.

### **Como fazer uma aposta personalizada na Pixbet pelo celular?**

- 1. Faça login na x1 pixbet conta ou cadastre-se na Pixbet;
- 2. Selecione a categoria em que vai apostar;
- Escolha os eventos em que vai apostar (lembrando que na Pixbet as múltiplas devem ser 3. feitas em eventos diferentes);

#### [Mais itens...](/oitavas-da-copa-do-mundo-2024-2024-07-27-id-36777.pdf)

A Pixbet promete aos usuários saques com processamento em até 10 minutos. Essa é uma das principais atrações da plataforma. Você também encontra na Pixbet o saque mínimo de apenas R\$10, o que é uma grande vantagem na comparação com outros operadores.

Código promocional Pixbet 2024: Ative e comece a apostar - LANCE!

#### [betfairnet](https://www.dimen.com.br/betfairnet-2024-07-27-id-11571.html)

A Pixbet é uma plataforma de entretenimento e jogos online que oferece uma variedade de opções de apostas esportivas, casino e gaming. Entre os diferenciais do aplicativo Pixbet,

destaca-se a x1 pixbet interface amigável e intuitiva, além de suporte em x1 pixbet tempo real e diversos métodos de pagamento, incluindo a moeda virtual Pix.

A Pixbet oferece um amplo catálogo de esportes para apostas, incluindo futebol, basquete, vôlei, tennis e muito mais. Além disso, é possível acompanhar os jogos em x1 pixbet tempo real e ajustar as apostas conforme a evolução do jogo.

No cassino online, os usuários podem escolher entre uma variedade de jogos, como slot machines, blackjack, roulette e baccarat, entre outros. Além disso, a Pixbet oferece promoções e benefícios exclusivos para os seus usuários, como cashback, freerolls e torneios.

O aplicativo Pixbet está disponível para download em x1 pixbet dispositivos móveis, oferecendo uma experiência de jogo completa e em x1 pixbet alta definição. Além disso, a plataforma garante a segurança e privacidade dos dados dos usuários, oferecendo um ambiente justo e confiável para o entretenimento online.

# **x1 pixbet :bc bet**

# **x1 pixbet**

A casa de apostas Pixbet oferece uma plataforma emocionante para apostas esportivas e cassino online. Com a x1 pixbet interface intuitiva e funcionalidades avançadas, é fácil ver por que o Pixbet está rapidamente se tornando uma opção popular entre os apostadores brasileiros. Este guia abrange tudo o que precisa saber sobre como baixar e instalar o aplicativo Pixbet em x1 pixbet seu dispositivo Android ou iOS.

#### **x1 pixbet**

O aplicativo Pixbet oferece vários benefícios aos seus usuários:

- Instalação totalmente gratuita
- Compatível com dispositivos iOS e Android
- Probabilidades altas em x1 pixbet diversas modalidades esportivas
- Interface amigável e fácil navegação
- Transações rápidas usando PIX

#### **Baixar e instalar o App Pixbet no Android**

Para usuários do Android, a seguinte é uma orientação passo a passo:

- 1. Visite o [betway pa casino](/betway-pa-casino-2024-07-27-id-12636.html) do Pixbet em x1 pixbet seu navegador móvel.
- 2. Clique no símbolo da **Google Play Store** no rodapé da página.
- 3. Siga as instruções no Google Play Store para baixar e instalar a aplicação.
- 4. Após a instalação, abra o aplicativo e faça login em x1 pixbet x1 pixbet conta existente ou Cadastre-se.

#### **Instalar o App Pixbet no iOS**

Usuários do iOS podem instalar a aplicação da Pixbet da seguinte forma:

- 1. Visite a [entrar no site da betano](/entrar-no-site-da-betano-2024-07-27-id-24281.html) em x1 pixbet seu dispositivo iOS.
- 2. Procure por "Pixbet" e selecione a aplicação oficial.
- 3. Clique em x1 pixbet "Obter" para download e instalar o aplicativo.
- 4. Abra a aplicação, faça login em x1 pixbet x1 pixbet conta existente ou Cadastre-se.

#### **Perguntas frequentes**

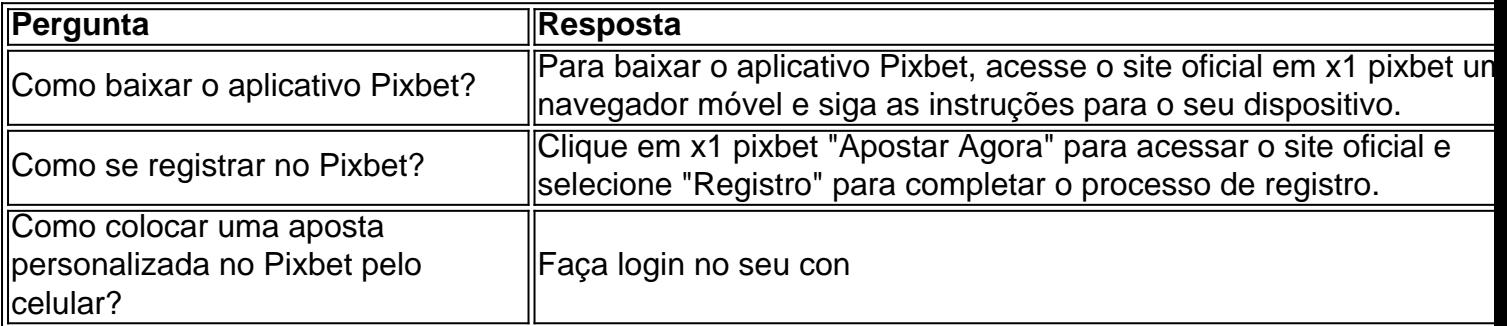

Qual o jogo online que dá mais dinheiro?

As plataformas de cassino online rapidamente se tornaram um dos passatempos minantes entre os

# **x1 pixbet :globoesporte com cruzeiro**

Beijing, 23 mai (Xinhua) -- Uma frota da guarda costa de Província do Fujian não tem como que a China se realize na quinta feira um exercício para aplicação das águas perto as ilhas Wuqiu e Dongyín.

Gan, porta-voz da Guarda Costeira na China e que o exercício tester de visto como capacidades x1 pixbet patrulha marítima conjuntas a resposta à emergência.

Author: fauna.vet.br Subject: x1 pixbet Keywords: x1 pixbet Update: 2024/7/27 9:36:16